**TouchGraph Кряк Скачать бесплатно без регистрации [32|64bit] Latest**

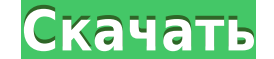

**TouchGraph Crack With Product Key Download For PC**

Проект можно загрузить напрямую или просмотреть на официальный сайт проекта. TouchGraph Crack Mac изначально создавался с целью создавался с целью создания большой графической визуализации для текстового редакторе содержит способа эффективно визуализировать эту информацию. Взаимодействуйте с приложением через объекты Node и Edge, которые представляют собой точки графа. Края позиционируются путем обнаружения пальца, а объекты Node размещаются Отзывов пока нет. Только зарегистрированные клиенты, которые приобрели этот продукт, могут оставить отзыв. TouchGraph — это инструмент, предназначенный для предоставления набора интерфейсов для визуализации графиков с исп ТоисһGraph: Проект можно загрузить напрямую или просмотреть на официальный сайт проекта. Больше информации Обзор (Диаграмма) Если вы когда-либо выполняли поиск вступительных экзаменов в университеты, вы знаете, что результ применяется. Когда я начал работать над TouchGraph, я хотел удовлетворить эту потребность. Это визуальный способ графического отображения всех данных, необходимых для выполнения поиска, таких как исходные баллы, результаты Первоначальной целью TouchGraph было создание визуального представления необработанных оценок и факторов, влияющих на них. Также была добавлена возможность просматривать результаты отдельных оценок, чтобы мы могли визуализ итерации проекту не хватало точности в его первом выпуске, и он был выпущен с интерфейсом, в котором большая часть его полезности использовалась как можно меньше. Возможно, самая ранняя итерация TouchGraph состоит из 3 осн состоит из 5 вкладок с оценками по типам экзаменов, включая необработанные оценки. Второй компонент состоит из двух вкладок; один, который показывает кривую необработанных результатов, и другой, который показывает прогресс состоит из вкладки, на которой показан список факторов и их влияние на каждую оценку. Эти компоненты были разработаны с расчетом на то, что они будут рассматриваться как

**TouchGraph Crack + License Code & Keygen [Updated] 2022**

---- [1] Набор инструментов для визуального анализа графов. [2] Основано на рекомендациях по человеческому интерфейсу для графиков (Lesk). [3] См.: [4] В настоящее время TouchGraph Cracked Accounts использует механизм Gra изменится в ближайшем будущем. [5] В этот пакет входят наборы данных «TouchGraph Crack Keygen», коллекция интересных графики, сделанные с помощью TouchGraph Product Key [6] Небольшие побочные эффекты для функции get link побочный эффект функции get link from node. [9] Локальная область видимости для лучшей идентификации переменных [10] Локальная область видимости для лучшего вызова функций [11] Локальная область видимости для упрощения ре [13] Привязывает touch graph->g2 к технике focus+context. [14] Привязывает touch graph->g3 к технике focus+context с раскрашиванием. [15] Привязывает touch graph->g4 к технике focus+context с цветовым контрастом. [16] При touch\_graph->g6 к методу focus+context с сортировкой по краям. с утяжелением [18] Привязывает touch\_graph->g7 к технике focus+context с контрастом по краям. [20] Привязывает touch\_graph->g9 к технике focus+context с контр цветовой контраст [21] Привязывает touch graph->g10 к методу focus+context с контрастом узла. [22] Привязывает touch graph->g11 к методу focus+context с контрастом узлов. и цветовой контраст [23] Привязывает touch graph-> focus+context с контрастом по размеру. и цветовой контраст [25] Привязывает touch\_graph->g14 к методу focus+context со взвешиванием краев. [26] Привязывает touch\_graph->g15 к фокусу+контексту. 1eaed4ebc0

ТоисhGraph — это набор инструментов для визуализации графиков с использованием методов фокус+контекст. Принцип заключается в том, что структура графа объясняется карте фокуса, а геометрия графа объясняется картой контекст многообразие, поэтому события касания отображаются в точках двумерного пространства. Фокус и контекст представлены разными цветами, чтобы их можно было легко увидеть по отдельности. Текущее состояние используется для управ активны в любое время. Обзор TouchGraph: Цель TouchGraph — предоставить набор инструментов и API для визуализации графиков. График должен быть интерактивным и доступным для навигации, чтобы пользователь мог коснуться узла техника визуализации фокус+контекст. Графики можно смоделировать на карте фокуса, где узлы нарисованы каким-то образом, а ребра представлены линиями потока. Контекстная карта сообщает зрителю, где находится узел на графике касание узла и перемещение фокуса на этот узел, это показывает контекст фокуса, который говорит вам, какой это узел. Если зритель можно переместить фокус на любой узел, который вы хотите, но навигация по графу будет огран ТоисһGraph реализован как набор объектов DOM, расположенных поверх DOM SVG. ТоисһGraph поставляется со всеми основными формами, такими как прямоугольники, эллипсы, линии и контуры. Вот некоторые из проблем с сенсорным инт а) как сделать взаимодействие с несколькими пальцами без дублирования событий щелчка б) как скрыть края, когда их никто не видит с) как обнаружить узел, который касается линии. В ТоuchGraph фокус и контекст представлены сф в двухмерном пространстве, где расположен узел. Точка на конусе представляет диапазон узла. Вы можете перемещать фокус, касаясь любой точки внутри конуса и перемещая сферу в эту точку. Положительное движение находится внут

## **What's New In TouchGraph?**

Картирование разума. Картирование разума. Синонимы / Что делает TouchGraph? TouchGraph? TouchGraph? TouchGraph? TouchGraph — это первый инструмент визуализации графиков, который работает, манипулируя поведением отдельных физики, нет более искусственных методов масштабирования, просто простое распределение силы на набор узлов, каждый узел перемещает свою позицию, чтобы заставить другие узлы находиться там, где он хочет, чтобы удовлетворить визуализации графиков, редактирования графиков и дизайна графиков в целом. Он также отлично подходит для сетевого анализа и совместной работы. Мы также обеспечиваем интеграцию с MindNodelog, одним из наших продуктов для п Графическая визуализация. Компоновка графика на основе силы. Компоновка графика на основе силы. Фокус+контекстная визуализация. Фокус+контекстная визуализация. Бесплатно и некоммерческо. Бесплатно и некоммерческо. Удобный Легко настраивается с помощью сценариев Lua. Легко настраивается с помощью сценариев Lua. Открытый исходный код. Открытый исходный код. Открытый исходный код. Ручная раскладка узла. Импорт и экспорт данных. Импорт и экспо МindNodelog™. Мощный, но простой в освоении интерфейс. Мощный, но простой в освоении интерфейс. Как это работает Основная идея ТоисһGraph состоит в том, чтобы визуализировать распределение силы на наборе узлов, а затем м у нас узлов и связей, тем сложнее становится проблема.Даже если все узлы имеют одинаковое количество соединений, а их соединения случайны и однородны, распределение силы может быть различных узлов и соединений, но почти во аттракторы или отталкиватели в зависимости на окружающую среду, в то время как остальные просто ждут, чтобы их переместили, чтобы получить глобальное равновесие силы/отталкивания на всех узлах. В реальном графе у нас могут

## **System Requirements:**

ОС: Windows® 7, Windows® 8, Windows® 8.1, Windows® 10 Windows® 7, Windows® 8, Windows® 8, Windows® 8, Windows® 8.1, Windows® 10 Процессор: Intel® Core™ i5, i7 Intel® Core™ i5, i7 Intel® Core™ i5, i7 Intel® Core™ i5, i7 I Radeon R9-290

Related links: